## **Top Level**

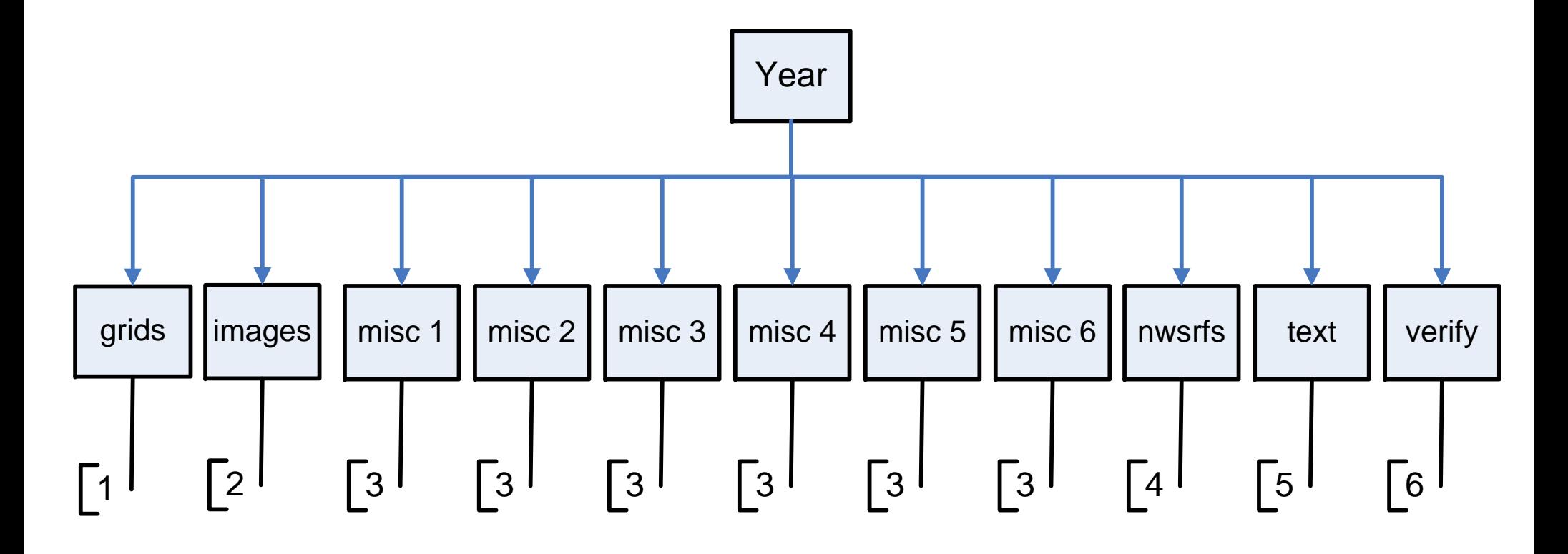

## **Legend**

Year – 1993, 1994, …. 2005, etc. Mon - Jan, Feb, ….Nov, Dec Day – 01, 02, 03, ….30, 31 Hour – 00, 01,03, …. 22, 23 in Zulu epochsecond.microsecond – the number of seconds since ' 00:00:00 1970-01-01 UTC'

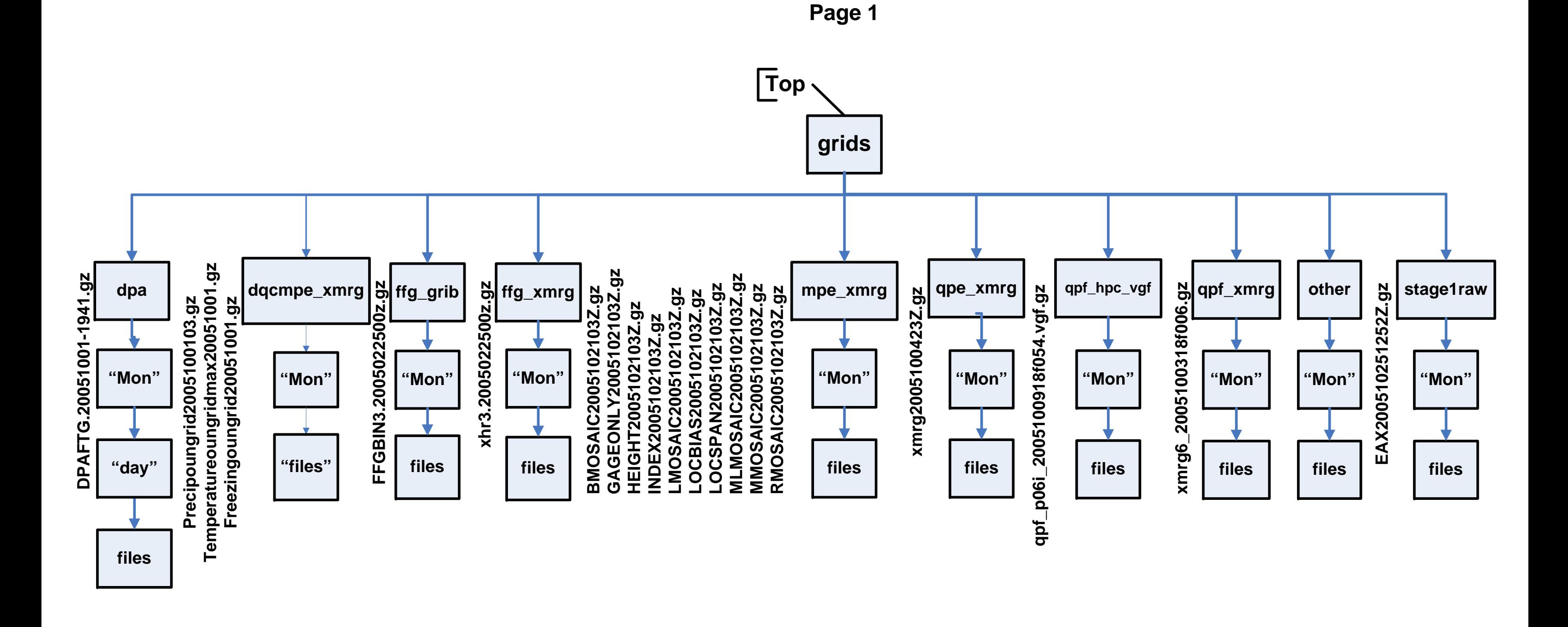

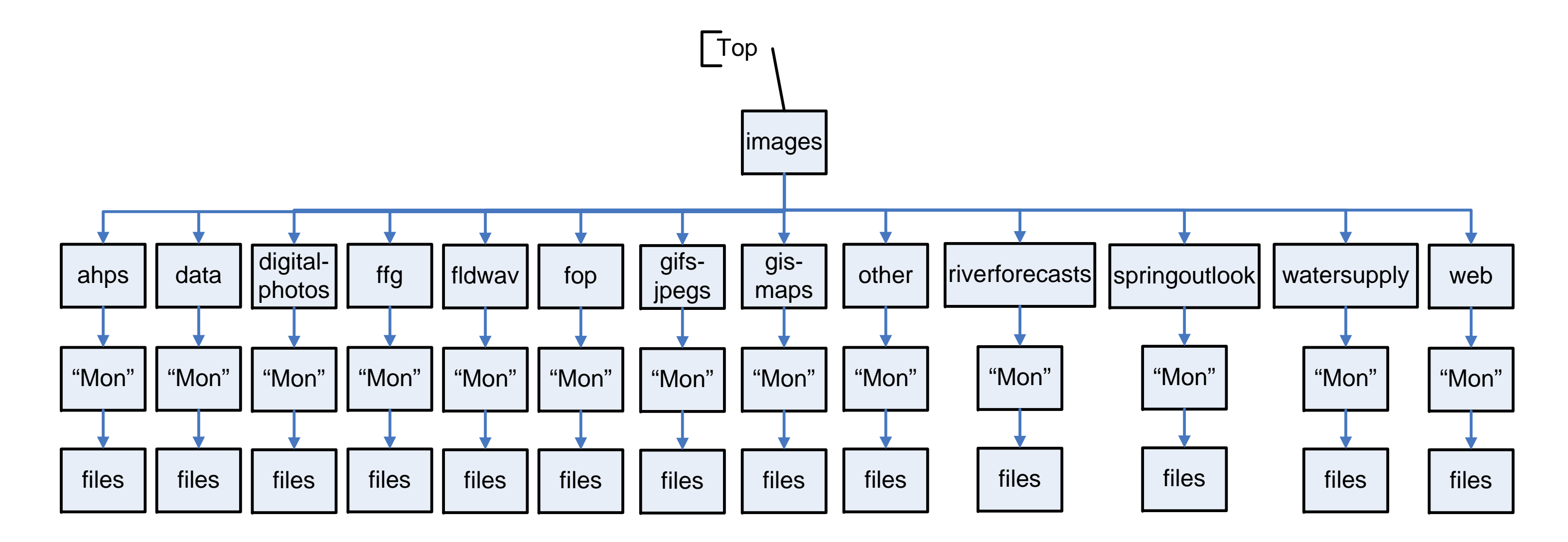

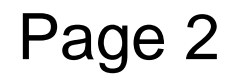

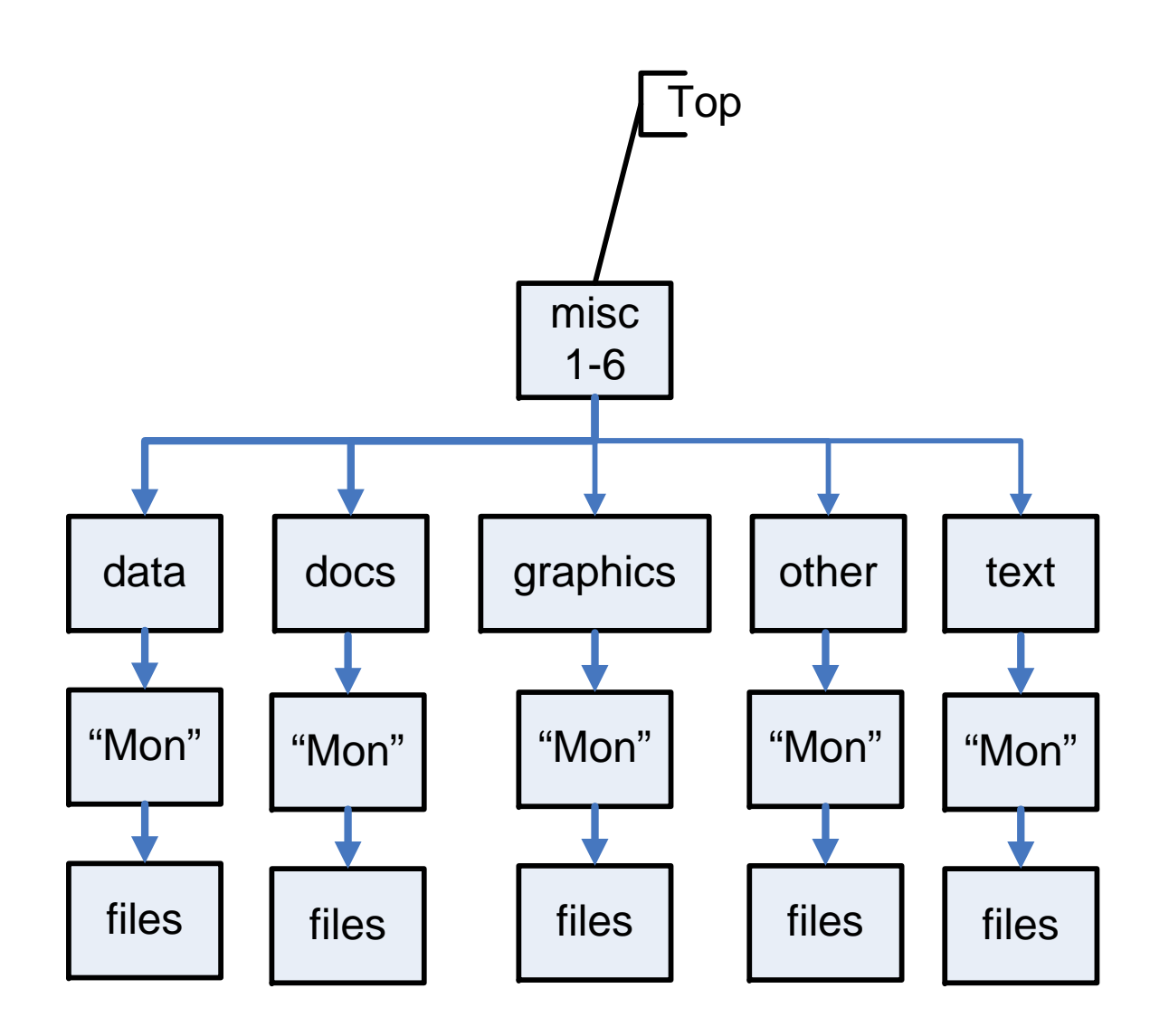

Note: for local use

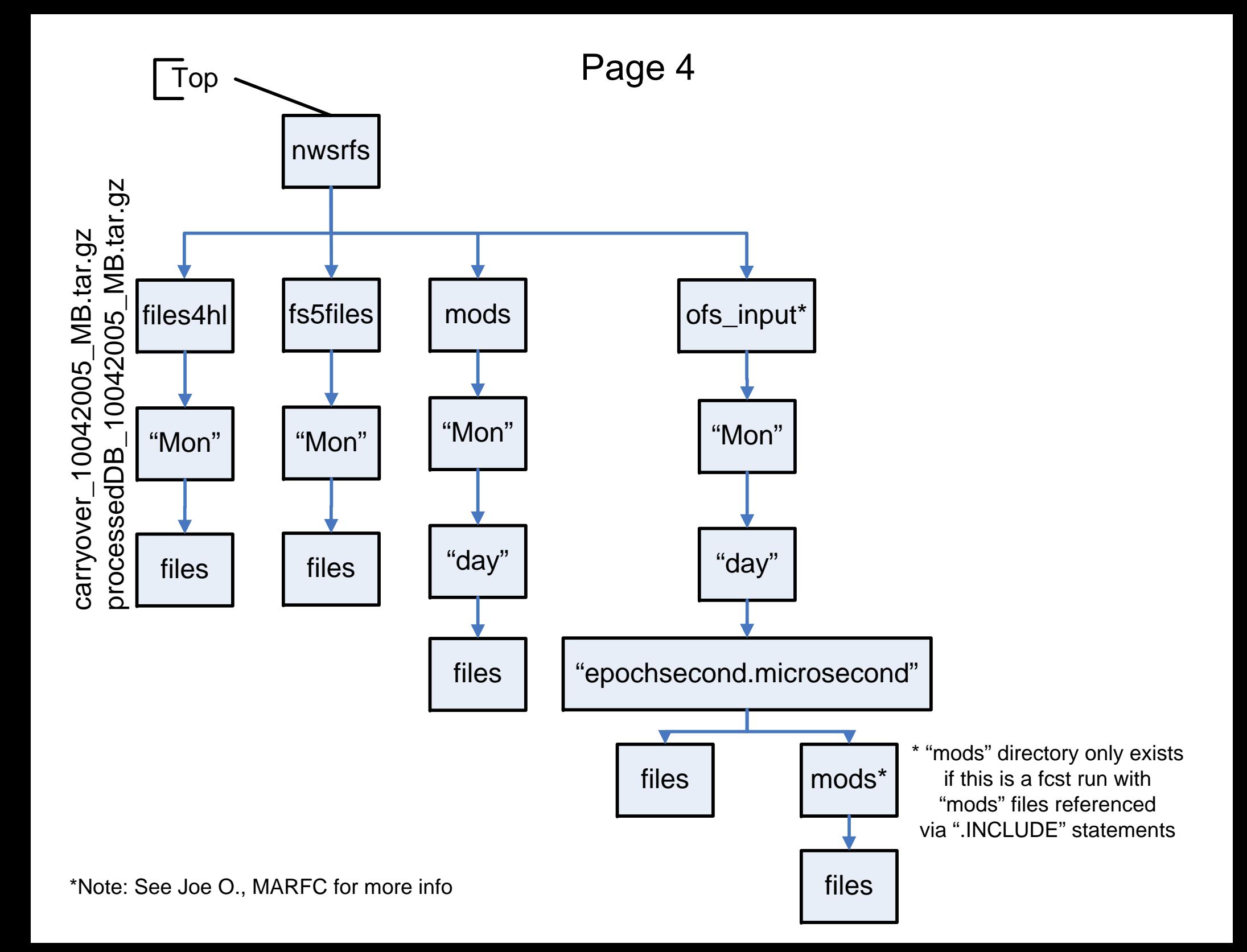

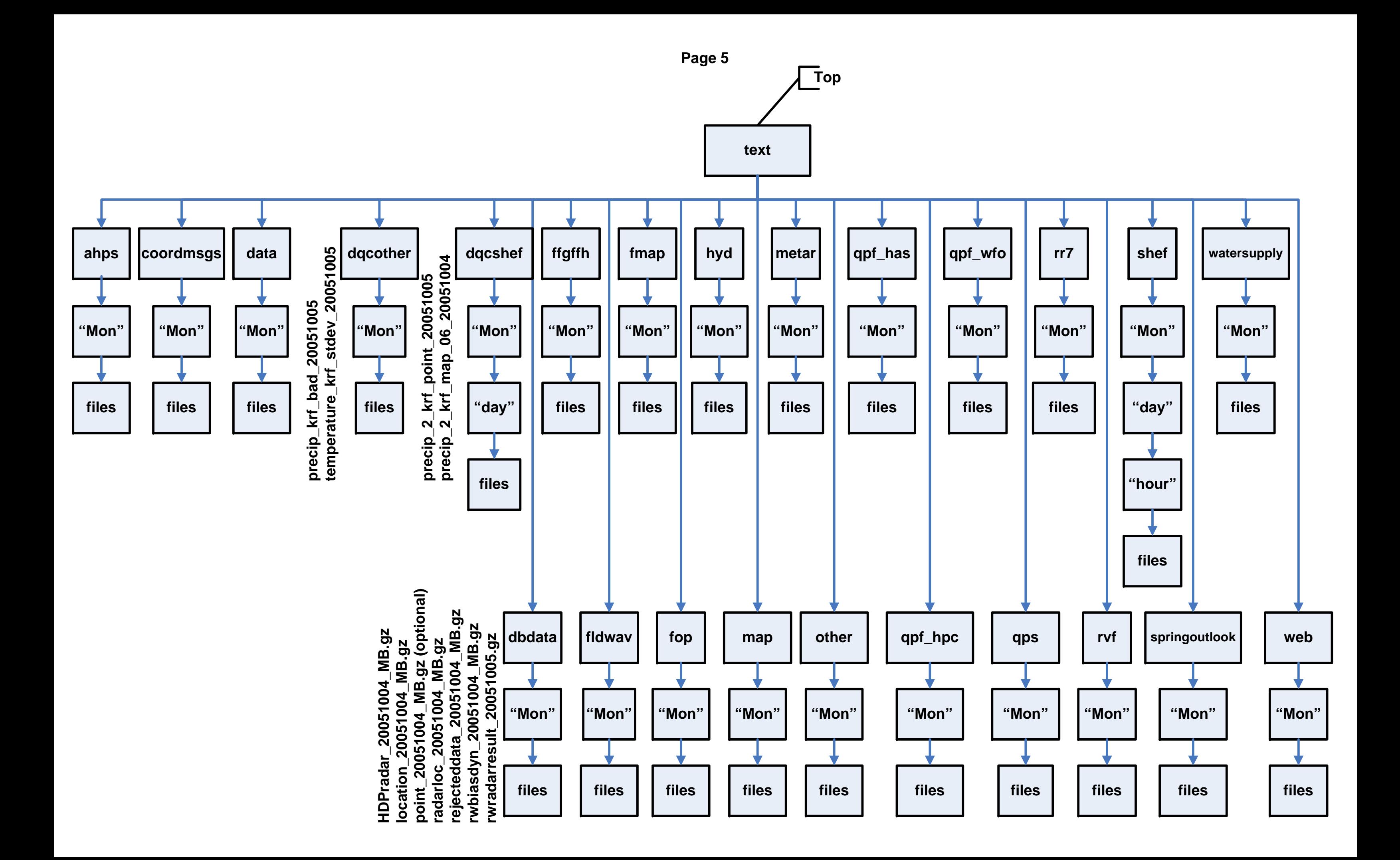

## Page 6

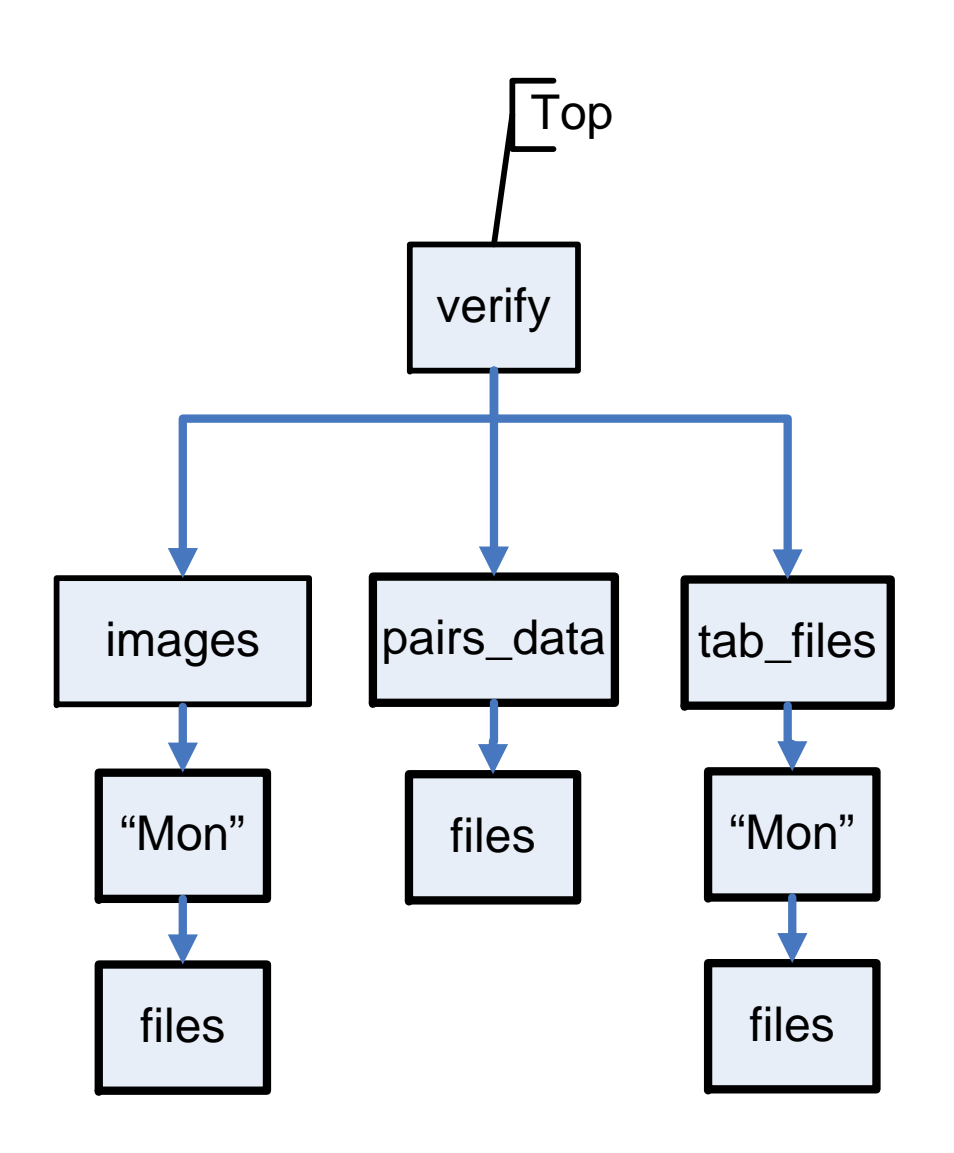